News da Gilda Verona

**GILDA DEGLI INSEGNANTI DI VERONA** (noreply@gildaverona.org) RICEVUTO il 05/04/2024

15:06:16

**A:** Vric (vric816001@pec.istruzione.it)

## News da Gilda Verona

Chiediamo alle segreterie scolastiche, ai sensi dell'art. 25 della legge n. 300 del 20.5.70, di pubblicare all'Albo Sindacale della scuola e trasmettere via e-mail ai DOCENTI quanto in questa mail. Si ricorda che la pubblicazione all'albo e l'informativa al personale della scuola è un dovere del datore di lavoro.

Certi della consueta collaborazione, ringraziamo cordialmente.

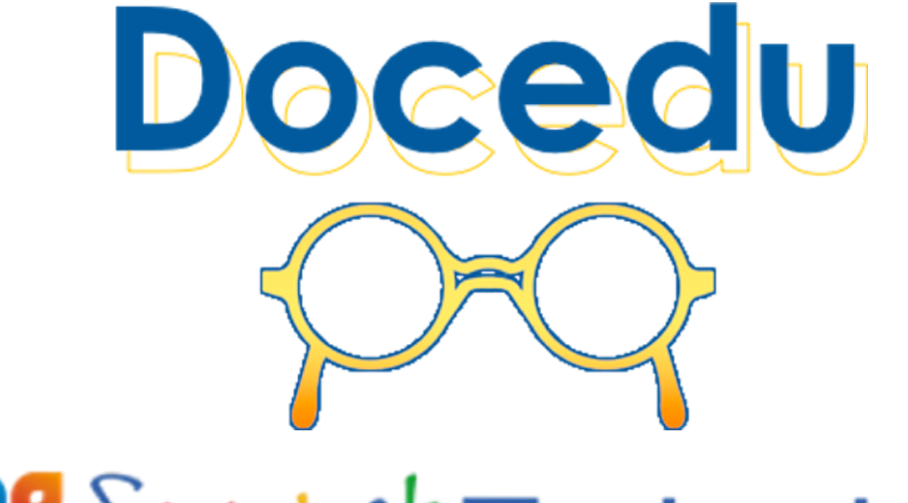

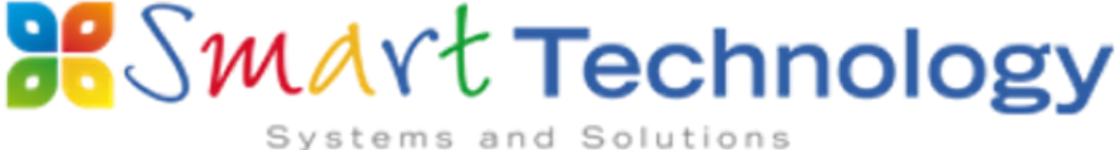

[Corso ZOOM di Preparazione alla prova](https://www.gildaverona.org/WP/index.php?page=acymailing_front&ctrl=fronturl&task=click&urlid=345&userid=1806&mailid=35&noheader=1) [orale del Concorso docenti per le classi](https://www.gildaverona.org/WP/index.php?page=acymailing_front&ctrl=fronturl&task=click&urlid=345&userid=1806&mailid=35&noheader=1) [A18 \(Filosofia e Scienze Umane\) e A19](https://www.gildaverona.org/WP/index.php?page=acymailing_front&ctrl=fronturl&task=click&urlid=345&userid=1806&mailid=35&noheader=1) [\(Filosofia e Storia\)](https://www.gildaverona.org/WP/index.php?page=acymailing_front&ctrl=fronturl&task=click&urlid=345&userid=1806&mailid=35&noheader=1)

[https://www.docedu.it/mod/page/view.php?id=539](https://www.gildaverona.org/WP/index.php?page=acymailing_front&ctrl=fronturl&task=click&urlid=346&userid=1806&mailid=35&noheader=1)

## [News Gilda Verona - aprile 2024](https://www.gildaverona.org/WP/index.php?page=acymailing_front&ctrl=fronturl&task=click&urlid=348&userid=1806&mailid=35&noheader=1)

[Invio-news-aprile-2024-GILDA-Verona](https://www.gildaverona.org/WP/index.php?page=acymailing_front&ctrl=fronturl&task=click&urlid=349&userid=1806&mailid=35&noheader=1)

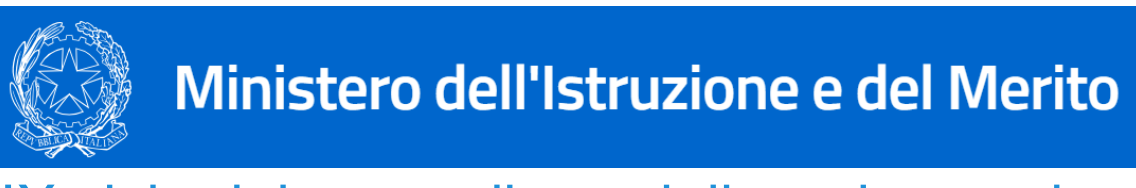

## [IX ciclo del corso di specializzazione sul](https://www.gildaverona.org/WP/index.php?page=acymailing_front&ctrl=fronturl&task=click&urlid=352&userid=1806&mailid=35&noheader=1) [sostegno didattico](https://www.gildaverona.org/WP/index.php?page=acymailing_front&ctrl=fronturl&task=click&urlid=352&userid=1806&mailid=35&noheader=1)

Il Decreto Ministeriale n. 583 del 29-03-2024 autorizza l'attivazione del IX ciclo del corso di specializzazione sul sostegno didattico.

[Decreto-Ministeriale-n.-583-del-29-03-2024](https://www.gildaverona.org/WP/index.php?page=acymailing_front&ctrl=fronturl&task=click&urlid=353&userid=1806&mailid=35&noheader=1)

[Decreto-Ministeriale-n.-583-Allegato-A-posti-IX-ciclo-TFA](https://www.gildaverona.org/WP/index.php?page=acymailing_front&ctrl=fronturl&task=click&urlid=355&userid=1806&mailid=35&noheader=1)

[ALLEGATO-riserva-posti](https://www.gildaverona.org/WP/index.php?page=acymailing_front&ctrl=fronturl&task=click&urlid=357&userid=1806&mailid=35&noheader=1)

[https://www.mur.gov.it/it/atti-e-normativa/decreto-ministeriale-n-583-del-29-03-2024](https://www.gildaverona.org/WP/index.php?page=acymailing_front&ctrl=fronturl&task=click&urlid=359&userid=1806&mailid=35&noheader=1)

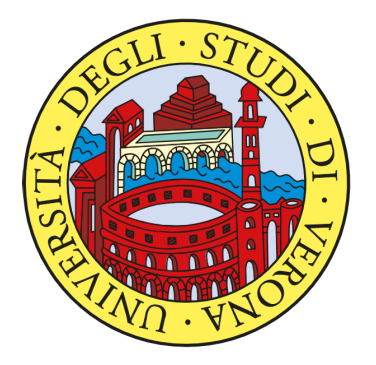

# UNIVERSITÀ di VERONA

## [UniVR: percorso 30 CFU art. 13 DPCM 4](https://www.gildaverona.org/WP/index.php?page=acymailing_front&ctrl=fronturl&task=click&urlid=361&userid=1806&mailid=35&noheader=1) [agosto 2023](https://www.gildaverona.org/WP/index.php?page=acymailing_front&ctrl=fronturl&task=click&urlid=361&userid=1806&mailid=35&noheader=1)

L'Università di Verona ha pubblicato il bando di attivazione del percorso **30 CFU riservato ai docenti abilitati interessati all'abilitazione su altra classe di concorso (art. 13 DPCM 4 agosto 2023):** [https://](https://www.gildaverona.org/WP/index.php?page=acymailing_front&ctrl=fronturl&task=click&urlid=362&userid=1806&mailid=35&noheader=1) [www.univr.it/it/i-nostri-servizi/avvisi/-/avviso-servizio/2385](https://www.gildaverona.org/WP/index.php?page=acymailing_front&ctrl=fronturl&task=click&urlid=362&userid=1806&mailid=35&noheader=1)

Saranno attivati percorsi 30 CFU per le seguenti **classi di concorso:**

- Area Lettere, Arti e Comunicazione: classi A01 A11 A12 A13 A22 A54
- Area Formazione, Filosofia e Servizio Sociale: classi A18 A19
- Area Lingue e Letterature Straniere: classi AA24 (francese) AB24 (inglese) - AC24 (spagnolo) - AD24
- (tedesco) AE24 (russo)
- Area Scienze Motorie: classi A48 e A49
- Area Scienze e Ingegneria: classi A28 A41
- Area Medicina e Chirurgia: classi A15 e A31

La procedura informatizzata di iscrizione, e relative istruzioni, saranno disponibili dal 21 marzo al 17 aprile. All'interno del bando sono riportati tutti i requisiti necessari, oltre al **costo complessivo** del percorso, che ammonta a **1500,00 euro**, per i quali è possibile avvalersi della **carta docente**.

Online è stato condiviso il **calendario** di massima con l'indicazione dei momenti che saranno impegnati per lo svolgimento delle lezioni, che si terranno tutte **da remoto**, ad eccezione di un incontro finale: [https://](https://www.gildaverona.org/WP/index.php?page=acymailing_front&ctrl=fronturl&task=click&urlid=363&userid=1806&mailid=35&noheader=1) [www.univr.it/it/i-nostri-servizi/avvisi/-/avviso-servizio/2386](https://www.gildaverona.org/WP/index.php?page=acymailing_front&ctrl=fronturl&task=click&urlid=363&userid=1806&mailid=35&noheader=1)

Tutti gli aggiornamenti saranno pubblicati al link: [https://www.univr.it/it/i-nostri-servizi/post-laurea/formazione](https://www.gildaverona.org/WP/index.php?page=acymailing_front&ctrl=fronturl&task=click&urlid=364&userid=1806&mailid=35&noheader=1)[degli-insegnanti](https://www.gildaverona.org/WP/index.php?page=acymailing_front&ctrl=fronturl&task=click&urlid=364&userid=1806&mailid=35&noheader=1)

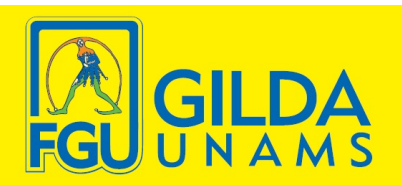

## **CONTRATTO COLLETTIVO NAZIONALE DI LAVORO**

Comparto **ISTRUZIONE E RICERCA** Periodo 2019-2021

## [CCNL Istruzione e Ricerca 2019-2021](https://www.gildaverona.org/WP/index.php?page=acymailing_front&ctrl=fronturl&task=click&urlid=366&userid=1806&mailid=35&noheader=1)

[CCNL\\_Gilda\\_2024](https://www.gildaverona.org/WP/index.php?page=acymailing_front&ctrl=fronturl&task=click&urlid=367&userid=1806&mailid=35&noheader=1)

## [Formazione delle commissioni dell'Esame](https://www.gildaverona.org/WP/index.php?page=acymailing_front&ctrl=fronturl&task=click&urlid=370&userid=1806&mailid=35&noheader=1) [di Stato 2023/2024](https://www.gildaverona.org/WP/index.php?page=acymailing_front&ctrl=fronturl&task=click&urlid=370&userid=1806&mailid=35&noheader=1)

Il MIM ha emanato la nota che disciplina la formazione delle commissioni dell'Esame di Stato conclusivo del secondo ciclo di Istruzione per l'anno scolastico 2023/2024. La trasmissione, tramite POLIS modelli ES-E e ES-1, delle istanze di partecipazione degli aspiranti commissari esterni e presidenti deve essere effettuata dal 27 marzo al 12 aprile.

[https://www.miur.gov.it/web/guest/-/nota-prot-n-12423-del-26-marzo-2024](https://www.gildaverona.org/WP/index.php?page=acymailing_front&ctrl=fronturl&task=click&urlid=371&userid=1806&mailid=35&noheader=1)

#### [Allegato05\\_CalendarioAdempimentiAmministrativi-2024](https://www.gildaverona.org/WP/index.php?page=acymailing_front&ctrl=fronturl&task=click&urlid=372&userid=1806&mailid=35&noheader=1)

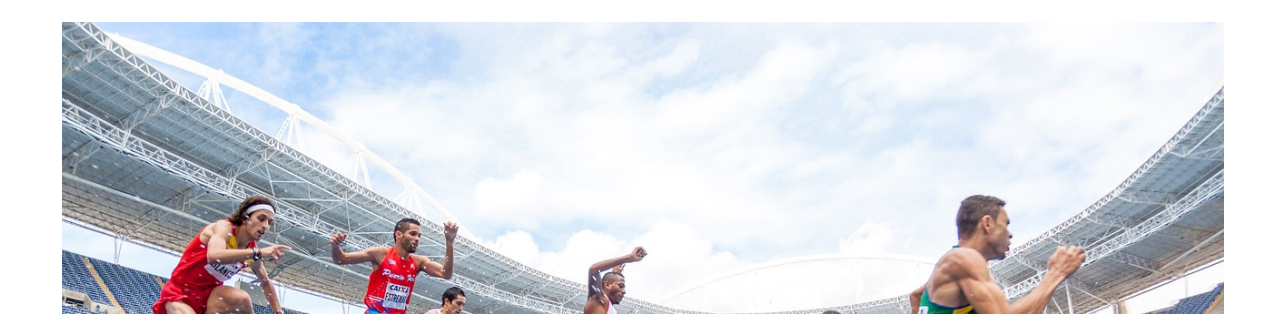

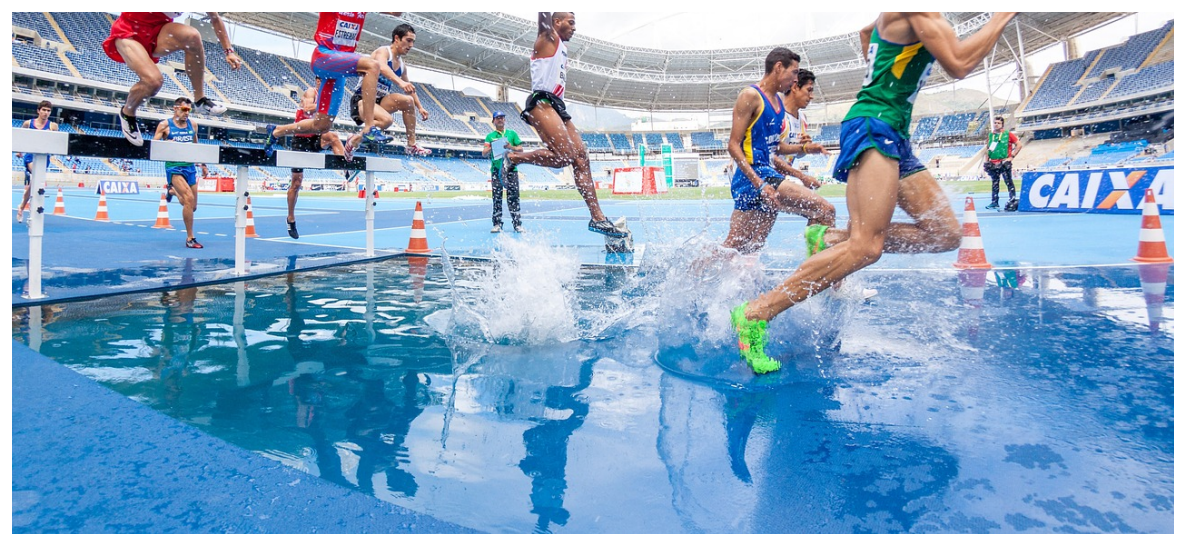

## [Corsi online TFA sostegno e concorso](https://www.gildaverona.org/WP/index.php?page=acymailing_front&ctrl=fronturl&task=click&urlid=375&userid=1806&mailid=35&noheader=1) [PNNR](https://www.gildaverona.org/WP/index.php?page=acymailing_front&ctrl=fronturl&task=click&urlid=375&userid=1806&mailid=35&noheader=1)

[CORSO-TFA-SOSTEGNO-BO-](https://www.gildaverona.org/WP/index.php?page=acymailing_front&ctrl=fronturl&task=click&urlid=376&userid=1806&mailid=35&noheader=1)

[Calendario del corso in PREPARAZIONE ALLE PROVE DI AMMISSIONE AL TFA](https://www.gildaverona.org/WP/index.php?page=acymailing_front&ctrl=fronturl&task=click&urlid=378&userid=1806&mailid=35&noheader=1) [Modulo di iscrizione al corso in PREPARAZIONE ALLE PROVE DI AMMISSIONE AL TFA](https://www.gildaverona.org/WP/index.php?page=acymailing_front&ctrl=fronturl&task=click&urlid=379&userid=1806&mailid=35&noheader=1)

[VOLANTINO-CORSO-CONCORSO-DOCENTI-PROVA-ORALE.-GILDABO-](https://www.gildaverona.org/WP/index.php?page=acymailing_front&ctrl=fronturl&task=click&urlid=380&userid=1806&mailid=35&noheader=1)

[Calendario del corso CORSO DI PREPARAZIONE ALLA PROVA ORALE DEL CONCORSO DOCENTI](https://www.gildaverona.org/WP/index.php?page=acymailing_front&ctrl=fronturl&task=click&urlid=382&userid=1806&mailid=35&noheader=1) [PNRR](https://www.gildaverona.org/WP/index.php?page=acymailing_front&ctrl=fronturl&task=click&urlid=382&userid=1806&mailid=35&noheader=1) [Modulo di iscrizione al CORSO DI PREPARAZIONE ALLA PROVA ORALE DEL CONCORSO DOCENTI](https://www.gildaverona.org/WP/index.php?page=acymailing_front&ctrl=fronturl&task=click&urlid=383&userid=1806&mailid=35&noheader=1) [PNRR](https://www.gildaverona.org/WP/index.php?page=acymailing_front&ctrl=fronturl&task=click&urlid=383&userid=1806&mailid=35&noheader=1)

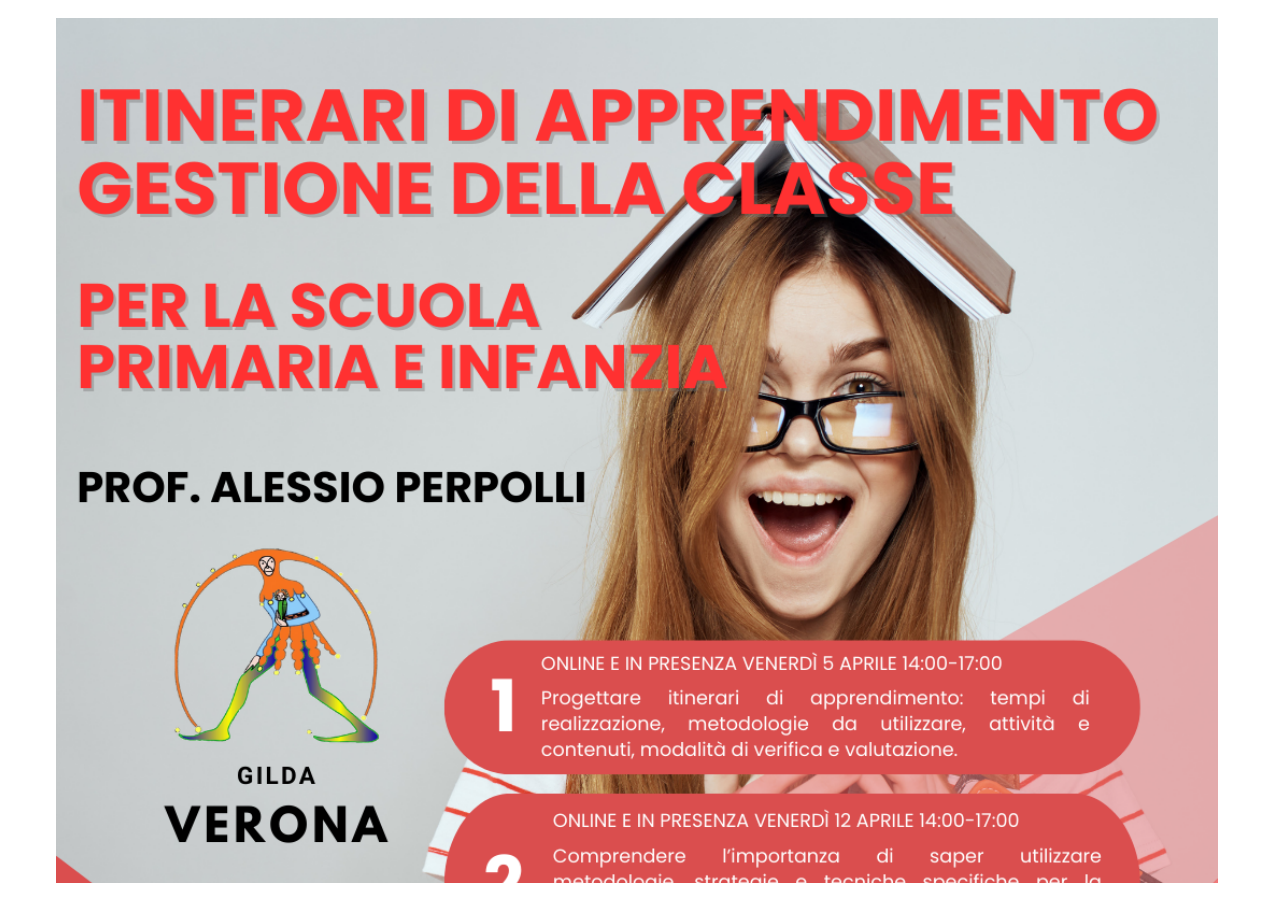

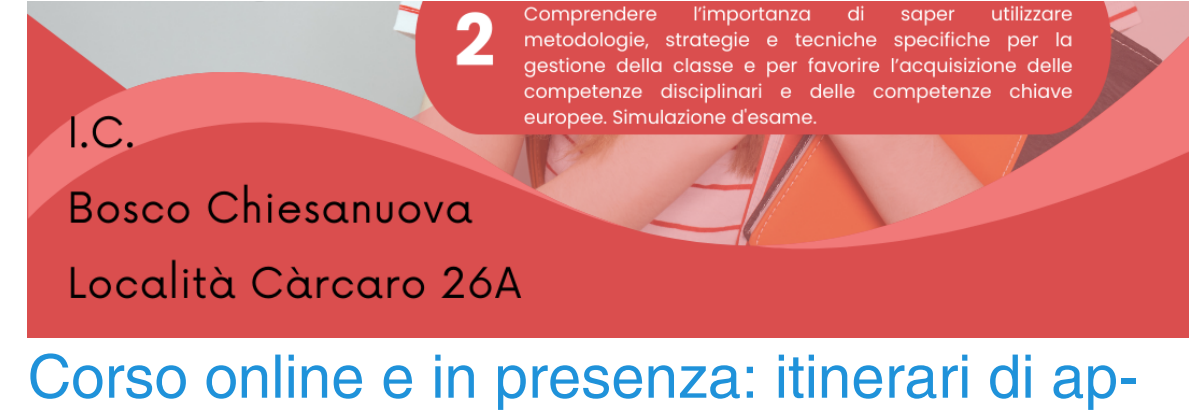

[prendimento e gestione della classe - scuo](https://www.gildaverona.org/WP/index.php?page=acymailing_front&ctrl=fronturl&task=click&urlid=385&userid=1806&mailid=35&noheader=1)[la dell'infanzia e primaria](https://www.gildaverona.org/WP/index.php?page=acymailing_front&ctrl=fronturl&task=click&urlid=385&userid=1806&mailid=35&noheader=1)

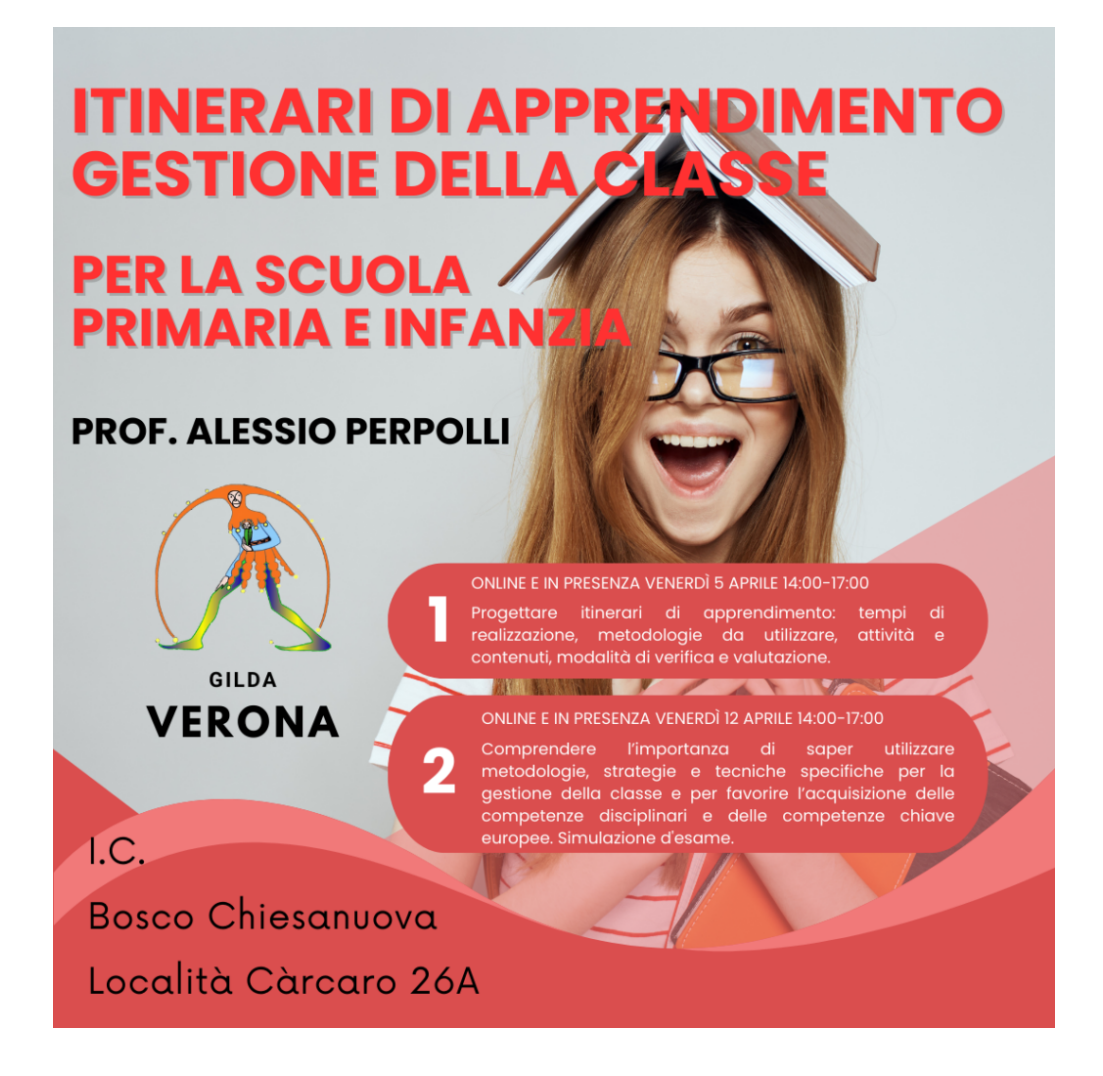

## [Contatti e sedi Gilda di Verona](https://www.gildaverona.org/WP/index.php?page=acymailing_front&ctrl=fronturl&task=click&urlid=13&userid=1806&mailid=35&noheader=1)

Per prenotare un appuntamento utilizza l'apposita pagina, clicca il pulsate qui sotto per raggiungerla immediatamente.

[PRENOTA UN APPUNTAMENTO](https://www.gildaverona.org/WP/index.php?page=acymailing_front&ctrl=fronturl&task=click&urlid=14&userid=1806&mailid=35&noheader=1)

#### E-mail

PEO: [gilda.verona@gmail.com](mailto:gilda.verona@gmail.com)

PEO: [gildaverona@tiscali.it](mailto:gildaverona@tiscali.it) PEC: [pec@pec.gildaverona.org](mailto:pec@pec.gildaverona.org)

#### WhatsApp

Per ricevere gli ultimi aggiornamenti direttamente sul tuo cellulare:

- aggiungi alla tua rubrica dei contatti il numero di WhatsApp Gilda Verona: [349 342 5865](https://www.gildaverona.org/WP/index.php?page=acymailing_front&ctrl=fronturl&task=click&urlid=15&userid=1806&mailid=35&noheader=1)
- manda un messaggio WhatsApp al numero di Gilda Verona salvato sul telefono (349 342 5865) scrivendo il tuo nome e cognome

Per non ricevere più messaggi è sufficiente cancellare dalla propria rubrica il numero WhatsApp di Gilda Verona.

## Uffici Virtuali

Gli uffici virtuali di Gilda Verona sono link Meet a disposizione degli utenti che necessitano di consulenza a distanza.

L'operatore contatta l'utente prenotato prima via telefono e gli fornisce il numero dell'ufficio a cui collegarsi con Meet, l'utente si collega all'ufficio cliccando sul link qui sotto indicato dall'operatore, inserisce il nome e attende il consenso per l'ingresso da parte dell'operatore.

[Ufficio virtuale 1](https://www.gildaverona.org/WP/index.php?page=acymailing_front&ctrl=fronturl&task=click&urlid=16&userid=1806&mailid=35&noheader=1) [Ufficio virtuale 2](https://www.gildaverona.org/WP/index.php?page=acymailing_front&ctrl=fronturl&task=click&urlid=17&userid=1806&mailid=35&noheader=1) [Ufficio virtuale 3](https://www.gildaverona.org/WP/index.php?page=acymailing_front&ctrl=fronturl&task=click&urlid=18&userid=1806&mailid=35&noheader=1)

#### Verona

via Umbria, 1 - 37138 - Verona - Tel: 045 8103083 - Fax: 045 8103083

### San Bonifacio

Casa delle Giovane (piano terra) - Corso Venezia, 100 - 37047 - San Bonifacio

#### Cerea

CAF ACLI - Via San Camillo De Lellis, 22 - 37053 - Cerea

#### Castelnuovo del Garda

Biblioteca Comunale - Piazza della Libertà, 4 - 37014 - Castelnuovo del Garda

# [Appuntamenti](https://www.gildaverona.org/WP/index.php?page=acymailing_front&ctrl=fronturl&task=click&urlid=19&userid=1806&mailid=35&noheader=1)

## Come prenotare un appuntamento

Per prenotare un appuntamento è sufficiente cliccare sulla sottovoce di menù "Prenota" nel menù "Appuntamenti". Il sistema consente di prenotare un appuntamento con un anticipo da 1 a 15 giorni. La "Consulenza a distanza - RISERVATO AGLI ISCRITTI GILDA" consente di prenotare un appuntamento telefonico con un nostro consulente, che ti richiamerà al numero indicato all'atto della prenotazione. Se vuoi prenotare in una delle nostre sedi per vederci di persona, seleziona la sede che preferisci (le sedi aprono in giorni e orari differenti, consulta i calendari per verificarli).

Stampa la conferma dell'appuntamento come tuo promemoria o attendi l'arrivo della mail di conferma (controlla la cartella SPAM), non effettuare prenotazioni multiple.

#### **[Prenota](https://www.gildaverona.org/WP/index.php?page=acymailing_front&ctrl=fronturl&task=click&urlid=20&userid=1806&mailid=35&noheader=1)**

## Come cancellare le prenotazioni

Per cancellare un appuntamento già preso:

- clicca sul "link ordine" in fondo alla mail di conferma appuntamento e poi procedi con la cancellazione dell'appuntamento
- clicca sul "link Cancellazione" in fondo alla mail di conferma appuntamento e poi conferma la cancellazione
- se sei un utente registrato visualizza i tuoi appuntamenti e modificali direttamente effettuando il login alla pagina di riepilogo degli appuntamenti.

## Riepilogo prenotazioni

Se per prenotare hai effettuato il Login al nostro sito potrai visualizzare tutte le tue prenotazioni e cancellarle direttamente dal sito alla pagina di riepilogo degli appuntamenti, il Login è comunque facoltativo. [Riepilogo appuntamenti](https://www.gildaverona.org/WP/index.php?page=acymailing_front&ctrl=fronturl&task=click&urlid=21&userid=1806&mailid=35&noheader=1)

[Per annullare la tua iscrizione alla mailing list clicca qui.](https://www.gildaverona.org/WP/index.php?page=acymailing_front&ctrl=frontusers&task=unsubscribe&id=1806&key=nw3etLtWZsVLlw&mail_id=35&noheader=1&noheader=1)

**Built with M** AcyMailing

2 allegati

postacert.eml

smime.p7s